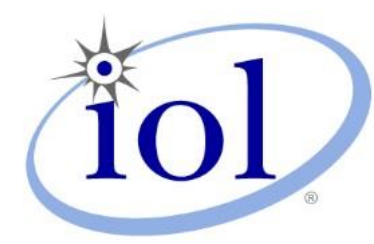

# **OpenFabrics Alliance**

### **Interoperability Logo Group (OFILG)**

### May 2013 Logo Event Report

#### **UNH-IOL – 121 Technology Drive, Suite 2 – Durham, NH 03824 – +1-603-862-0090 OpenFabrics Interoperability Logo Group (OFILG) – ofalab@iol.unh.edu**

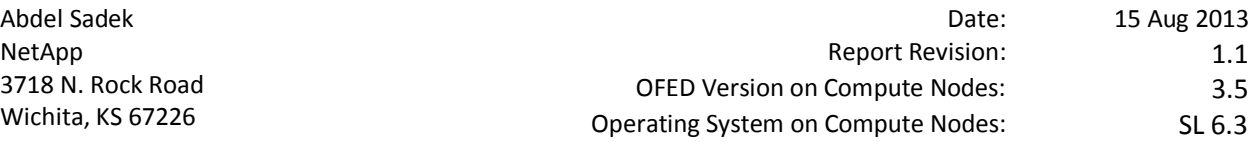

Enclosed are the results from OFA Logo testing performed on the following devices under test (DUTs): *NetApp Pikes Peak (5468) NetApp Soyuz (5500)*

The test suite referenced in this report is available at the IOL website. Release 1.47 (2013-Apr-16) was used.

#### [http://iol.unh.edu/ofatestplan](https://www.iol.unh.edu/services/testing/ofa/testsuites/OFA-IWG_Interoperability_Test_Plan-v1.47-v3.pdf)

The following table highlights the mandatory test results required for the OpenFabrics Interoperability Logo for the DUT per the Test Plan referenced above and the current OpenFabrics Interoperability Logo Program (OFILP).

Additional beta testing than reflected in this report was performed using the DUT. A separate report will outline those results.

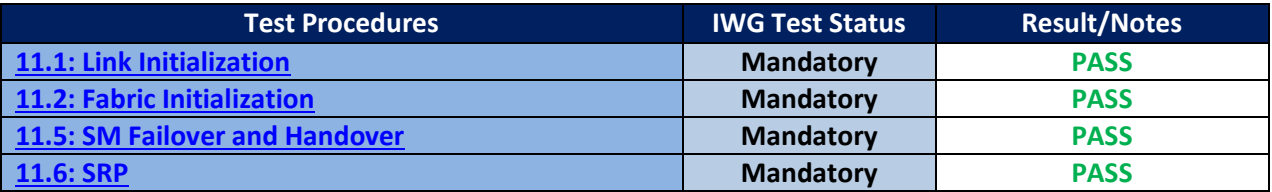

Summary of all results follows on the second page of this report.

For Specific details regarding issues, please see the corresponding test result.

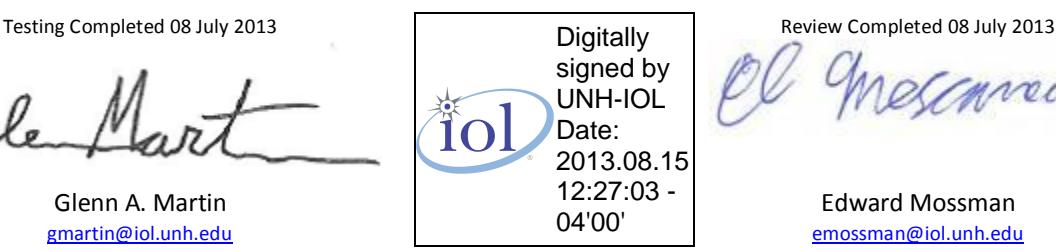

veir

## **Result Summary**

The following table summarizes all results from the event pertinent to this IB device class.

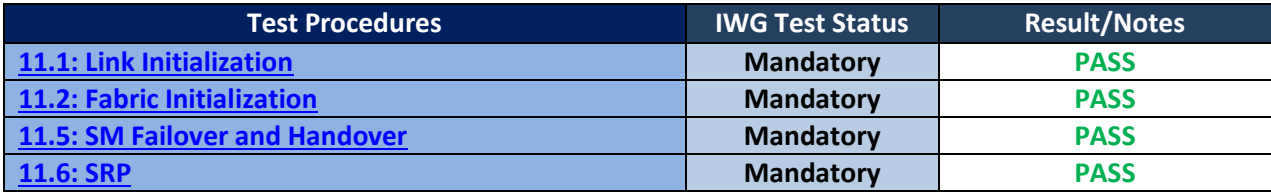

### **Digital Signature Information**

This document was signed using an Adobe Digital Signature. A digital signature helps to ensure the authenticity of the document, but only in this digital format. For information on how to verify this document's integrity proceed to the following site:

[http://www.iol.unh.edu/certifyDoc/certificates\\_and\\_fingerprints.php](http://www.iol.unh.edu/certifyDoc/certificates_and_fingerprints.php)

If the document status still indicated "Validity of author NOT confirmed", then please contact the UNH-IOL to confirm the document's authenticity. To further validate the certificate integrity, Adobe 9.0 should report the following fingerprint information:

> MD5 Fingerprint: 16 16 87 29 8D 1D 3C A4 1E 95 EE 03 7B 1B 2B 7D SHA-1 Fingerprint: 48 9E 57 F1 09 34 9A DA 39 4C 82 16 11 6B 11 AE 1E 4D 3B 7E

# **Report Revision History**

- v1.0 Initial working copy
- v1.1 Changed reported firmware version for Soyuz

# **Configuration Files**

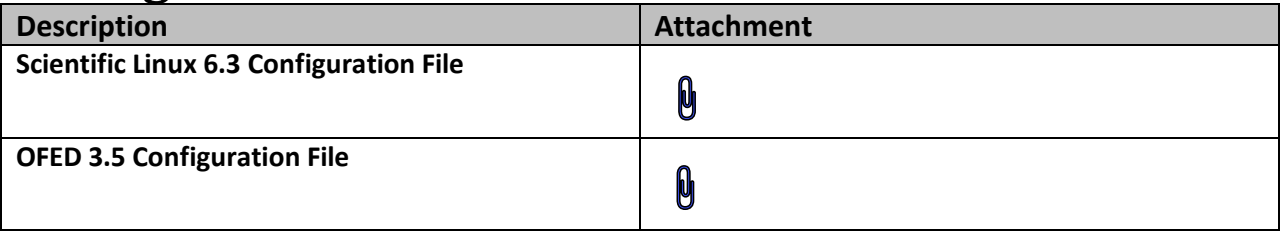

# **Result Key**

The following table contains possible results and their meanings:

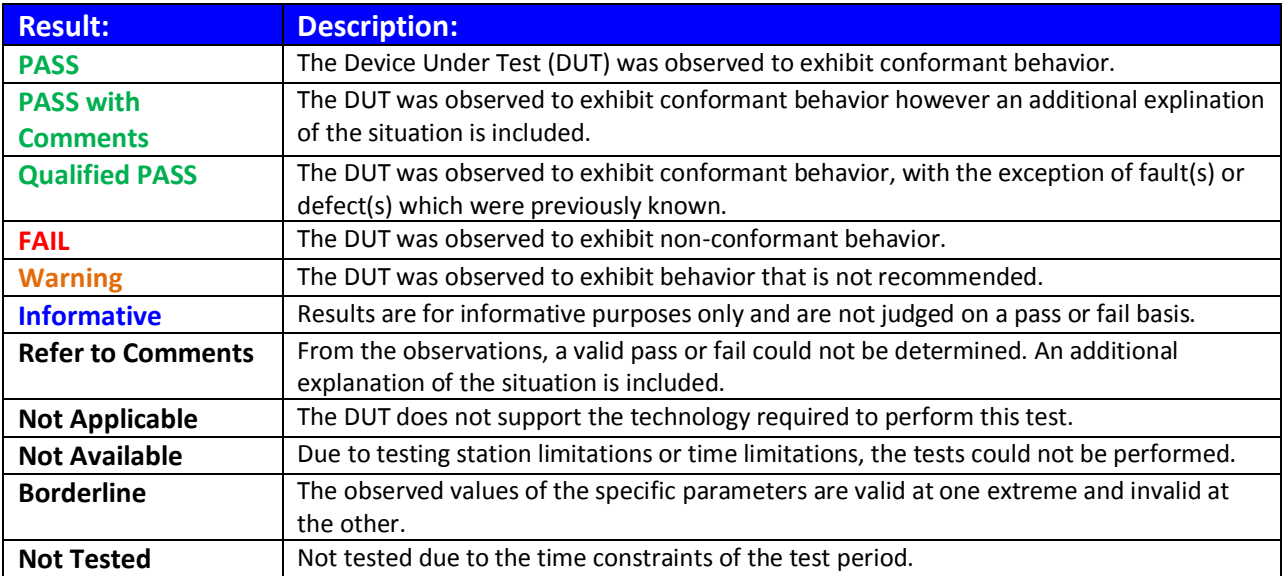

### **DUT and Test Setup Information**

**Figure 1: The IB fabric configuration utilized for any tests requiring a multi-switch configuration is shown below.**<br>May 2013

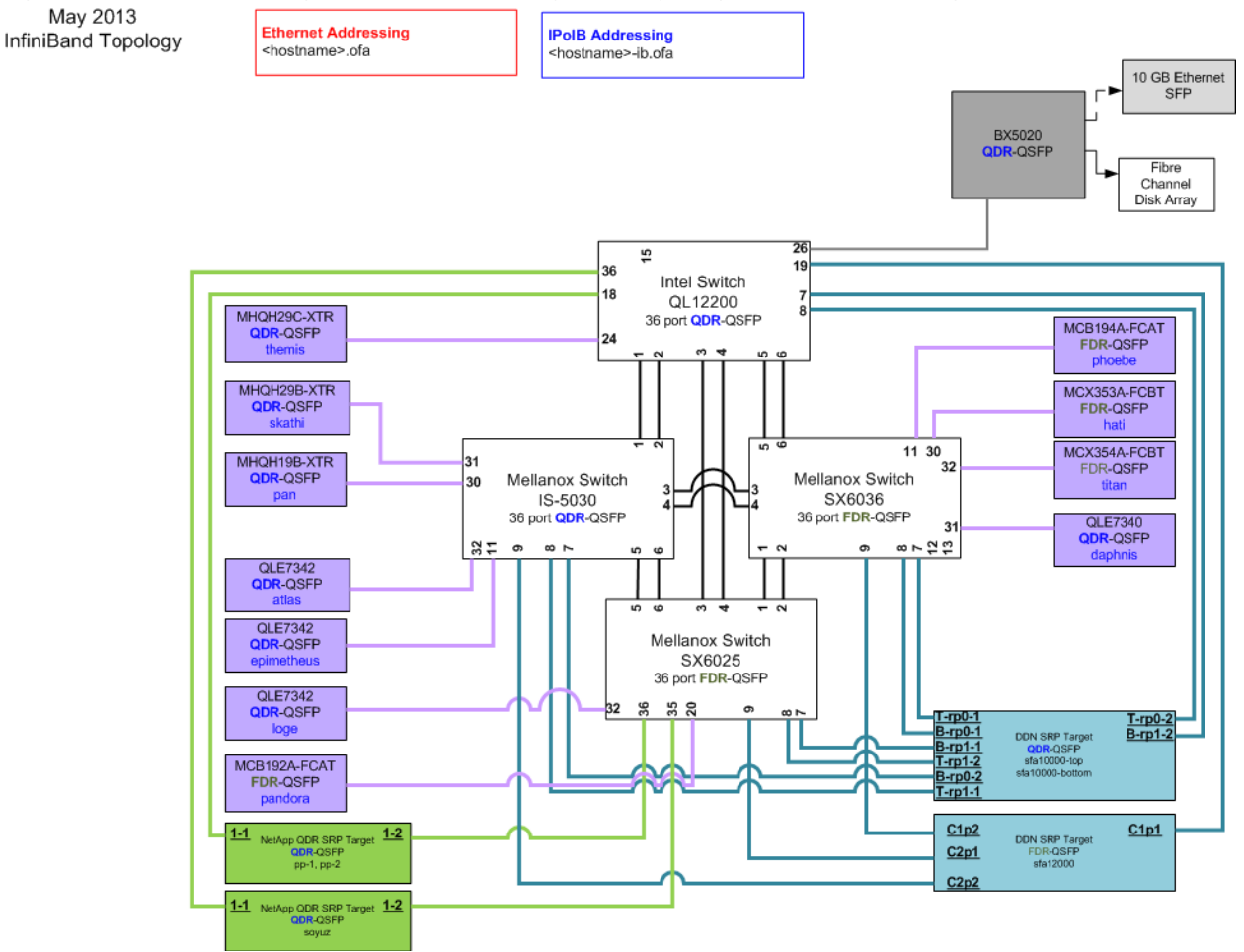

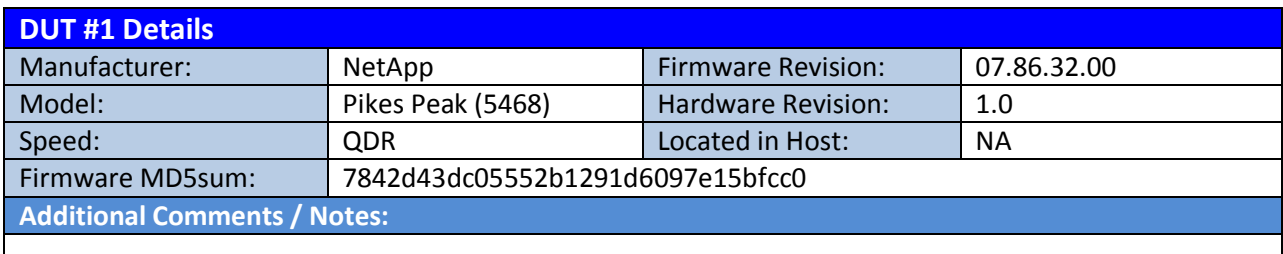

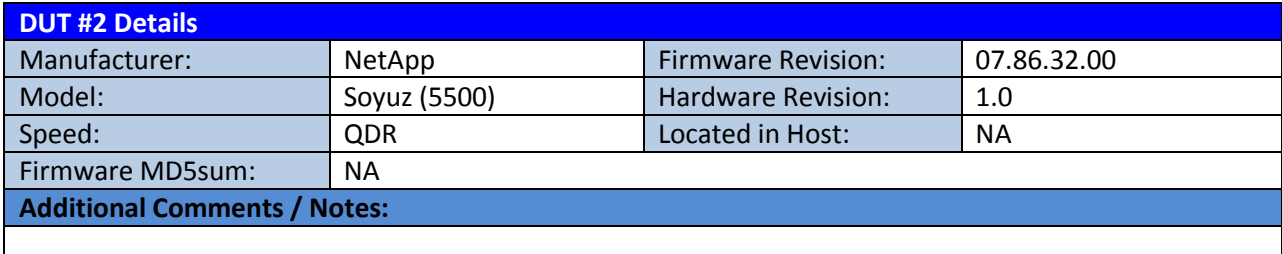

### **Mandatory Tests – IB Device Test Results:**

#### <span id="page-4-0"></span>**11.1: Link Initialization**

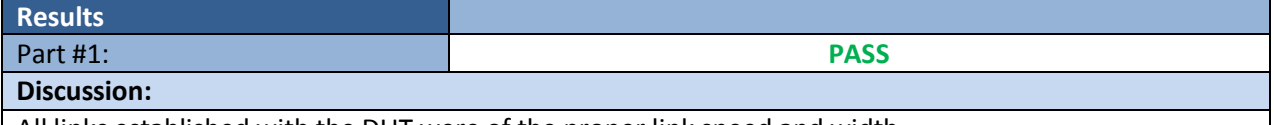

All links established with the DUT were of the proper link speed and width.

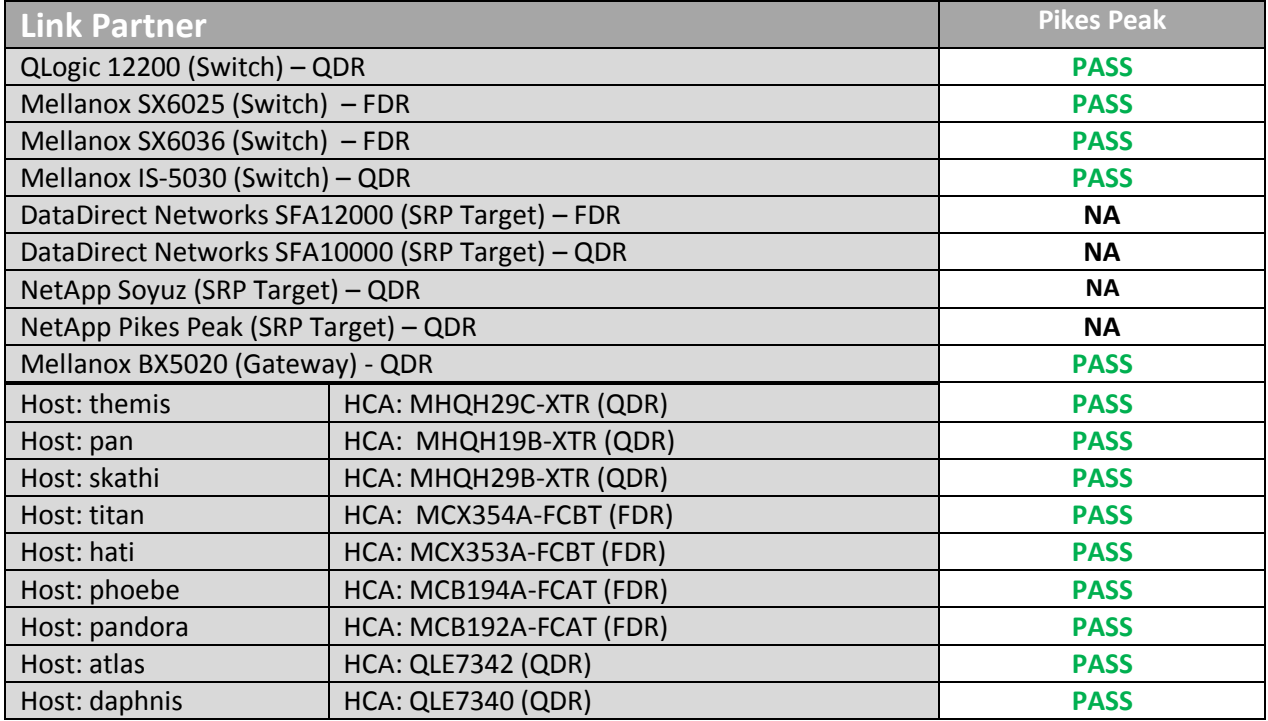

#### <span id="page-4-1"></span>**11.2: Fabric Initialization**

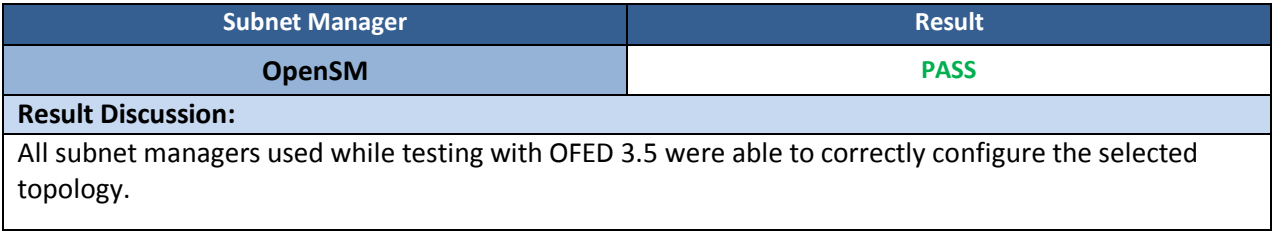

#### <span id="page-4-2"></span>**11.5: SM Failover and Handover**

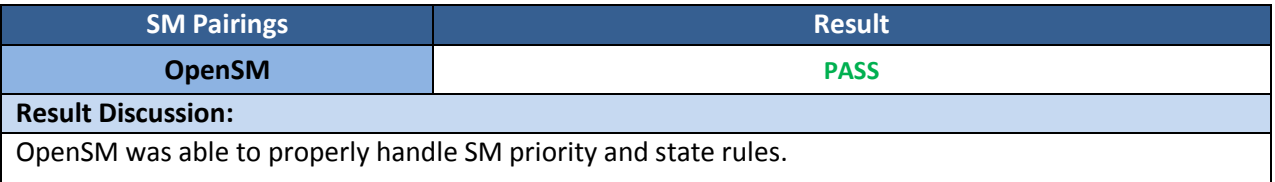

#### *OFA Logo Event Report – May 2013 DUTs: NetApp Pikes Peak (5468), NetApp Soyuz (5500)*

#### <span id="page-5-0"></span>**11.6: SRP**

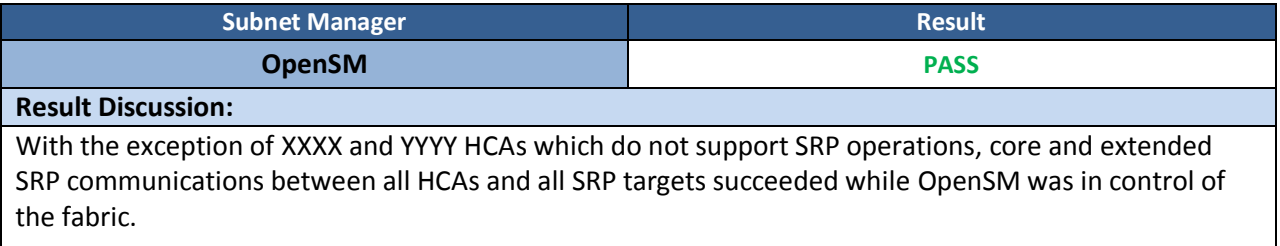